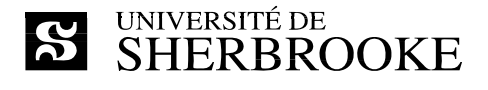

Département d'informatique

IFT 592 – Projet d'informatique I IFT 593 – Projet en systèmes intelligents IFT 594 – Projet en systèmes et réseaux IFT 692 – Projet d'informatique II IGE 592 – Projet en informatique de gestion I IGE 692 – Projet en informatique de gestion II

Plan de cours

**Enseignant** : Luc Lavoie Courriel : [Luc.Lavoie@USherbrooke.ca](mailto:Luc.Bergevin@usherbrooke.ca) Local : D4-1010-12 Téléphone : +1 (819) 821-8000 poste 62015 Site : http://pages.usherbrooke.ca/llavoie/ Disponibilité : sur rendez-vous

**Trimestre** : Automen 2008

**Horaire** : à déterminer

#### **Description**

Voir l'annuaire :

 http://www.usherbrooke.ca/programmes/cours/IFT/ift592.htm http://www.usherbrooke.ca/programmes/cours/IFT/ift593.htm http://www.usherbrooke.ca/programmes/cours/IFT/ift594.htm http://www.usherbrooke.ca/programmes/cours/IFT/ift692.htm http://www.usherbrooke.ca/programmes/cours/IGE/ige592.htm http://www.usherbrooke.ca/programmes/cours/IGE/ige692.htm

Crédits : 3

Organisation Travail personnel : 9 heures/semaine

Préalable : avoir obtenu 45 crédits au programme

# **1 Présentation**

### **1.1 Mise en contexte**

Cette activité a pour but de simuler l'exécution d'un petit projet dans un environnement d'atelier logiciel telle que pratiquée dans la petite et moyenne organisation ou dans un contexte de prototypage.

Les activités de projets de 3 crédits (IFT592, IFT593, IFT594, IFT692, IGE592, IGE693) se distinguent d'autres types d'activités projets de 6 crédits (IGE691, IGE694, IGL591, IGL592, IGL691, IGL692) par :

- l'envergure plus réduite du projet ciblé (en termes de portée, de durée, de ressources et de phases) ;
- la simplicité des activités de gestion de configuration et de vérification-validation;
- le suivi allégé tout long du projet.

Tout au long du projet, les étudiants seront accompagnés par deux enseignants :

- le coordonnateur, agissant à titre de directeur technique et de commanditaire ;
- le proposeur, agissant à titre d'expert fonctionnel et de client.

### **1.2 Objectifs généraux**

L'objectif principal de cette activité est de permettre l'intégration des compétences d'architecture, de conception et de développement dans un contexte de projet de taille petite ou moyenne, ou dans un contexte de prototypage.

### **1.3 Objectifs spécifiques**

En plus des objectifs spécifiques des cours dont le projet est l'intégration, les objectifs spécifiques suivants sont visés :

- évaluer les ressources requises pour la production d'un livrable simple ;
- évaluer la qualité d'une architecture et d'une conception ;
- travailler au sein d'une équipe réduite en développant ses capacités de coordination ;
- insérer la démarche de conception dans le cadre général du génie logiciel.

### **1.4 Contenu détaillé**

Le contenu est déterminé par le mandat du projet.

## **2 Organisation**

### **2.1 Méthode pédagogique**

Les étudiants doivent se présenter à une rencontre préparatoire qui a lieu la première semaine du trimestre. Ils se constituent en équipes de 2 à 3 personnes et choisissent un projet parmi ceux présentés. La liste des projets disponibles peut être consultée à l'adresse suivante :

http://info.usherbrooke.ca/projet

Par la suite, ils doivent convenir dans les meilleurs délais :

- entre eux, d'un contrat d'équipe ;
- entre eux et avec le proposeur du projet, d'un mandat.

Comme suite à l'acceptation et l'entrée en vigueur du mandat, un échéancier doit être rapidement soumis et accepté par le coordonnateur et le proposeur. Cet échéancier doit notamment définir de façon équitable le lot de livrables de chacun des participants. L'exécution du projet peut alors commencer.

À compter de la deuxième semaine, chaque équipe est tenue d'organiser une rencontre de suivi toutes les deux semaines réunissant tous les membres de l'équipe et au moins un des enseignants. Cette rencontre, d'une durée approximative d'une heure doit être bien préparée et tous les documents requis, transmis aux participants au moins 24 heures à l'avance.

Le projet se termine par la séquence suivante :

- livraison préliminaire des livrables,
- présentation du projet (30 minutes environ),
- livraison finale, le dernier jour du trimestre.

Les semaines prescrites sont indiquées au calendrier de la section 2.2 et les dates limites à la section 2.4. Les étudiants sont tenus d'assister et d'évaluer les présentations des autres équipes inscrites aux autres activités de projet du Département.

### **2.2 Calendrier**

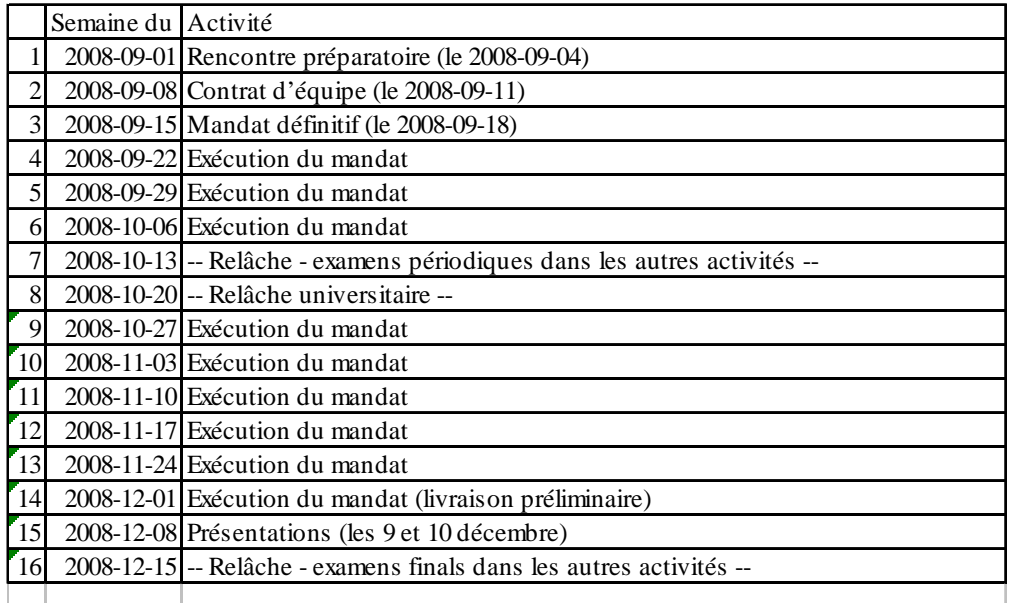

## **2.3 Évaluation**

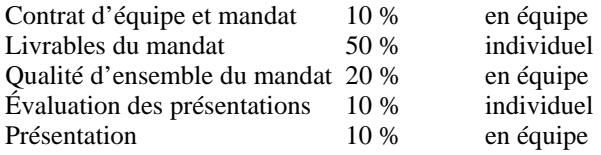

Il n'y a aucun examen dans le cadre de cette activité pédagogique.

## **2.4 Échéancier des travaux**

Toutes les remises doivent être faites par courriel, au coordonnateur et au proposeur aux dates indiquées au calendrier. De plus, la livraison finale doit être faite, en sus de la remise par courriel, sur support cédérom ou DVD, au coordonnateur et au proposeur. L'équipe est responsable de s'assurer que tous les artefacts sont lisibles et utilisables à l'aide des logiciels convenus au plan de projet et au plan de gestion de configuration.

Selon le projet, des livraisons intermédiaires peuvent être convenues et s'ajoutent à celles prescrites ici.

# **3 Documentation**

Des exemples et des modèles de contrats d'équipes et de mandats sont disponibles à l'adresse suivante : http://pages.usherbrooke.ca/llavoie/projets/GLOGUS

La documentation complémentaire sera communiquée en fonction des projets choisis.